# **s13x\_nrf5x migration document**

## **Introduction to the s13x\_nrf5x migration document**

### **About the document**

This document describes how to migrate to new versions of the s130\_nrf51 and s132\_nrf52 SoftDevices. The s130\_nrf51 and s132\_nrf52 release notes should be read in conjunction with this document.

For each version, we have the following sections:

- "Required changes" describes how an application would have used the previous version of the SoftDevice, and how it must now use this version for the given change.
- "New functionality" describes how to use new features and functionality offered by this version of the SoftDevice. **Note:** Not all new functionality may be covered; the release notes will contain a full list of new features and functionality.

Each section describes how to migrate to a given version from the previous version. If you are migrating to the current version from the previous version, follow the instructions in that section. To migrate between versions that are more than one version apart, follow the migration steps for all intermediate versions in order.

**Example:** To migrate from version 5.0.0 to version 5.2.0, first follow the instructions to migrate to 5.1.0 from 5.0.0, then follow the instructions to migrate to 5.2.0 from 5.1.0.

Copyright (c) Nordic Semiconductor ASA. All rights reserved.

## **s13x\_nrf5x\_2.0.1**

This section describes how to migrate to s13x\_nrf5x\_2.0.1 from s130\_nrf51\_1.0.0.

### **Required changes**

#### **SoftDevice size**

The size of the SoftDevice has changed requiring a change to the application project file.

For Keil this means:

- Go into the properties of the project and find the Target tab
- Change IROM1 Start to **0x1B000** (s130) or **0x1C000** (s132).

If the project uses a scatter file or linker script instead, those must be updated accordingly.

#### **SVC number changes**

The SVC numbers in use by the SoftDevice have been changed so the application needs to be recompiled against the new header files.

#### **Fault handling**

The SoftDevice has changed the way it handles unrecoverable errors, now known as "faults". SoftDevice assertions were reported to the application in previous releases, now a wider range of faults has been introduced and a new handling mechanism. The new format for the fault handler to be supplied to sd\_softdevice\_enable() reflects this.

#### The old

typedef void (\*softdevice assertion handler t)(uint32 t pc, uint16 t line number, const uint8 t \* p\_file\_name);

is now replaced by:

#### typedef void (\*nrf\_fault\_handler\_t)(uint32\_t id, uint32\_t pc, uint32\_t info);

The application code must now provide a fault handler in the above format. The source of the fault is provided in the fault ID parameter (**id**) and the value of the program counter at the time of the fault is provided in the program counter parameter (**pc**) . So far the SoftDevice defines the following fault IDs:

- **NRF\_FAULT\_ID\_SD\_ASSERT:** The SoftDevice has triggered an assertion. Record the value of the pc parameter and make it available to the Nordic support team to start an internal investigation.
- **(s132 only) NRF\_FAULT\_ID\_APP\_MEMACC**: The application has triggered an unallowed memory access. The value of the pc param eter will contain the address of the instruction that executed the invalid memory access, or the address of the instruction following the violation. To find out the filename and line number within your application source code that correspond to the  $pc$  you can use the appropriate tool provided with your toolchain. For example if your linker outputs files in the ELF format you can use the addr2line tool which is part of the GNU ARM Embedded toolchain for this purpose. Note that you don't need to have compiled with GCC to use addr2line, and that there are several common filename extensions for ELF files, e.g. .elf, and .axf.

```
// Syntax
arm-none-eabi-addr2line <pc> -e application.elf
// Example, pc=0x01da6a
$ arm-none-eabi-addr2line 0x01da6a -e app_beacon.elf
C:\dev\app_beacon\src\main.c:34
```
Please note that as part of this transition from asserts to faults the previously distributed **softdevice\_assert.** h file is no longer part of the public API.

#### **Oscillator configuration**

The configuration of the 32 kHz RCOSC calibration in sd\_softdevice\_enable() has been made more flexible. It now supports more calibration intervals, and the ability to combine temperature and time triggered calibration.

sd\_softdevice\_enable(nrf\_clock\_lf\_cfg\_t const \* p\_clock\_lf\_cfg, nrf\_fault\_handler\_t fault\_handler));

```
// Example configuration equivalent to the old
NRF_CLOCK_LFCLKSRC_RC_250_PPM_TEMP_1000MS_CALIBRATION
nrf_clock_lf_cfg_t rc_cfg = {
     .source = NRF_CLOCK_LF_SRC_RC,
     .rc_ctiv = 4, // Check temperature every 4 * 250ms
     .rc_temp_ctiv = 1, // Only calibrate if temperature has changed.
};
sd_softdevice_enable(&rc_cfg, &app_fault_handler);
// Example configuration equivalent to the old NRF_CLOCK_LFCLKSRC_XTAL_75_PPM
nrf_clock_lf_cfg_t xtal_cfg = {
     .source = NRF_CLOCK_LF_SRC_XTAL,
     .xtal_accuracy = NRF_CLOCK_LF_XTAL_ACCURACY_75_PPM
};
sd_softdevice_enable(&xtal_cfg, &app_fault_handler);
// Recommended configuration for using the RC oscillator with s132 (see nrf_sdm.h
for details)
nrf_clock_lf_cfg_t rc_cfg = {
     .source = NRF_CLOCK_LF_SRC_RC,
     .rc_ctiv = 16, // Check temperature every 4 seconds
     .rc_temp_ctiv = 2, // Calibrate at least every 8 seconds even if the
temperature hasn't changed
};
sd_softdevice_enable(&rc_cfg, &app_fault_handler);
```
#### **App priorities**

The enumeration NRF\_APP\_PRIORITIES has been removed. Application developers must use the interrupt priority levels directly instead.

For s130 the interrupt priority levels available to the application are: **1** and **3**.

For s132 the interrupt priority levels available to the application are: **2**, **3**, **6** and **7**.

#### **SEVONPEND flag and high interrupt priorities**

Applications must **not** modify the SEVONPEND flag in the SCR register when running in priority level 1 for s130 and priority levels 2 or 3 for s132.

#### **Type definitions**

Type definitions for certain basic types have been removed. The following type definitions must be replaced with uint 8\_t:

nrf\_power\_mode\_t, nrf\_power\_failure\_threshold\_t, nrf\_radio\_notification\_distance\_t, nrf\_radio\_notificatio n\_type\_t

and the following must be replaced with uint32\_t:

nrf\_app\_irq\_priority\_t nrf\_power\_dcdc\_mode\_t

#### **MBR size**

The macro MBR\_SIZE has been moved to nrf\_mbr.h.

#### **Changes to the sd\_nvic\_\* API**

The sd  $n$ vic  $*$  API functions have changed from being SV calls into the SoftDevice to being static functions implemented in a new header file, **nrf\_nvic.h**. This header file must be included in all source files that call any API function than begins with sd\_nvic\_. If a project includes **nrf\_nvic.h** in any of its source files, one of them must declare and zero initialize a global instance of **nrf\_nvic\_state\_t** in the form:

**nrf\_nvic\_state\_t nrf\_nvic\_state = {0};**

#### **Flash protection**

The flash protection API now takes 4 parameters, only the first 2 of which are applicable for the s130:

sd\_flash\_protect(uint32\_t block\_cfg0, uint32\_t block\_cfg1, uint32\_t block\_cfg2, uint32\_t block\_cfg3);

#### **Radio Timeslot API macro changes**

The macros for high frequency clock configuration have been renamed in the Radio Timeslot API:

- $\bullet$  NRF RADIO HFCLK CFG DEFAULT and NRF RADIO HFCLK CFG FORCE XTAL
- are now **NRF\_RADIO\_HFCLK\_CFG\_XTAL\_GUARANTEED** and **NRF\_RADIO\_HFCLK\_CFG\_NO\_GUARANTEE**

The default is now **NRF\_RADIO\_HFCLK\_CFG\_XTAL\_GUARANTEED** which guarantees that the high frequency clock source is the crystal for the whole duration of the timeslot. This should be the preferred option for events that use the radio or require high timing accuracy.

#### **SoftDevice runtime configuration**

The number of Vendor Specific UUIDs, connection count and bandwidth are now configurable on sd\_ble\_enable() using the new parameters in the substructures of  $ble\_enable\_params_t$ . Those new parameters are listed below:

- **vs\_uuid\_count**: The number of Vendor Specific UUID bases that the SoftDevice will reserve space for. Formerly this number was fixed and set to BLE\_UUID\_VS\_MAX\_COUNT.
- **P\_conn\_bw\_counts:** The optional connection bandwidth configuration structure. This determines the amount of memory that the SoftDevice will reserve for packets. See the bandwidth configuration section for more details.
- **periph\_conn\_count:** The total amount of concurrent connections as a peripheral that will be available to the application.
- **central\_conn\_count**: The total amount of concurrent connections as a central that will be available to the application.
- **central\_sec\_count**: The total amount of concurrent pairing procedures that will be available to the application to be shared among all connections as a central.

If the maximum number of connections supported by the SoftDevice is exceeded in the call to sd\_ble\_enable() the SoftDevice will return **NRF\_ERROR\_CONN\_COUNT**.

#### **SoftDevice RAM usage**

At runtime the IC's RAM is split into 2 regions: The SoftDevice RAM region (between 0x20000000 and APP\_RAM\_BASE-1) and the application RAM region (between APP\_RAM\_BASE and the call stack). The start address of the application RAM region (APP\_RAM\_BASE) is dependent on the configuration provided to the SoftDevice in the call to sd\_ble\_enable().

The sd ble enable() call has a new parameter.

uint32\_t sd\_ble\_enable(ble\_enable\_params\_t \* p\_ble\_enable\_params)

**uint32\_t sd\_ble\_enable(ble\_enable\_params\_t \* p\_ble\_enable\_params, uint32\_t \* p\_app\_ram\_base)**

The new \*p\_app\_ram\_base parameter should be set by the application to APP\_RAM\_BASE. The SoftDevice will return the minimum APP\_RAM\_BASE required by the SoftDevice for the configuration. If the APP\_RAM\_BASE provided by the application is smaller than the APP\_RAM\_BASE returned by the SoftDevice, sd\_ble\_enable() will return NRF\_ERROR\_NO\_MEM.

**Note**: The nRF5 SDK provides definitions for common configurations and several toolchains. You can skip the rest of this section if you plan to use the nRF5 SDK examples directly and do not intend to create new configurations.

The application must **always** provide the current starting address of its RAM area (as defined in the project file, scatter file or linker script) as the **\*p\_app\_ram\_base** parameter to sd\_ble\_enable(). Failure to do so might result in the SoftDevice overwriting the application memory area and/or memory access violations. Most toolchains provide a linker symbol for the starting address of their RAM area, referred to as  $L$ INKER\_APP\_RAM\_BASE in this documentation.

The following table shows examples of linker symbols that can define \_\_LINKER\_APP\_RAM\_BASE for different toolchains. The actual value will depend on the project file, scatter file or linker script settings.

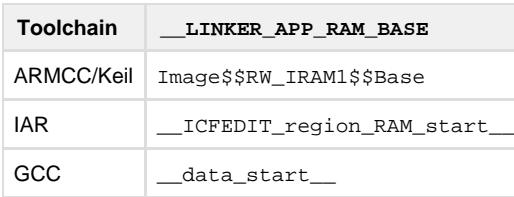

The recommended approach to obtaining and maintaining the required APP\_RAM\_BASE for the application is the following:

- 1. In your project file, scatter file or linker script, set the starting address of your application's RAM (APP\_RAM\_BASE) to at least the minimum APP\_RAM\_BASE specified in the release notes.
- 2. In your application's source code, set the value of **\*p\_app\_ram\_base** to \_\_LINKER\_APP\_RAM\_BASE.
- 3. Set the desired parameters to be provided to sd\_ble\_enable().
- 4. Compile, link and run the application.
- 5. If the amount of memory assigned to the SoftDevice by **\*p\_app\_ram\_base** is large enough to fit the configuration, sd\_ble\_enabl e() will return NRF\_SUCCESS, otherwise it will return NRF\_ERROR\_NO\_MEM.
- 6. On return of sd\_ble\_enable(), **\*p\_app\_ram\_base** will contain the APP\_RAM\_BASE required for the given configuration.
- 7. In your project file, scatter file or linker script, update the starting address of your application's RAM (APP\_RAM\_BASE) to **\*p\_app\_ ram\_base** from step 6, and recompile the application.

Please note that it is possible to run the application with APP\_RAM\_BASE set higher than the minimum required by the selected configuration. Doing so will result in an area of memory being unused located between the SoftDevice's and the application's memory areas.

#### **Enabling the BLE Stack**

```
ble_enable_params_t params;
uint32_t retv;
uint32_t app_ram_base;
memset(&params, 0x00, sizeof(params));
/* set the number of Vendor Specific UUIDs to 5 */params.common_enable_params.vs_uuid_count = 5;
/* this application requires 1 connection as a peripheral */
params.gap_enable_params.periph_conn_count = 1;
/* this application requires 3 connections as a central */
params.gap_enable_params.central_conn_count = 3;
/* this application only needs to be able to pair in one central link at a time */
params.gap_enable_params.central_sec_count = 1;
/* we require the Service Changed characteristic */
params.gatts_enable_params.service_changed = 1;
/* the default Attribute Table size is appropriate for our application */
params.gatts_enable_params.attr_tab_size = BLE_GATTS_ATTR_TAB_SIZE_DEFAULT;
/* set app ram base to the starting memory address of the application RAM,
   obtained directly from the linker */
app_ram_base = __LINKER_APP_RAM_BASE;
/* enable the BLE Stack */
retv = sd\_ble\_enable(\&params, \&app\_ram\_base);
if(retv == NRF_SUCCESS)
{
  /* Verify that __LINKER_APP_RAM_BASE matches the SD calculations */
  if(app_ram_base != __LINKER_APP_RAM_BASE)
 {
   /* The application's starting RAM address is higher than the one required for
this configuration. 
      An area of memory will remain unused between the SoftDevice and the
application memory areas.
            To detect this, place a breakpoint here and/or output (app_ram_base) 
            through a debug interface.
    */
  }
}
else if(retv == NRF ERROR_NO_MEM)
{
  /* The application's starting RAM address is lower than the one required for this
configuration.
        This is an unrecoverable error because the SoftDevice and the application
memory areas overlap.
        To detect this, place a breakpoint here and/or output (app_ram_base) 
        through a debug interface.
  */
 while(1){}}
```
#### **Default Attribute Table size changed**

The default Attribute Table size has gone down from  $0 \times 600$  bytes to  $0 \times 580$  bytes. If the application is not setting a custom Attribute Table

size and it is filling it completely, it will now need to configure a larger, non-default memory area size dedicated to it (ble\_gatts\_enable\_p arams\_t::attr\_tab\_size) in the call to sd\_ble\_enable().

**(s130 only) CPU and Radio mutual exclusion option removed**

The BLE\_COMMON\_OPT\_RADIO\_CPU\_MUTEX option is no longer part of the SoftDevice API so applications making use of it will need to remove all code using it. The option is no longer necessary since this version of the SoftDevice is only compatible with IC revision 3 of the nRF51 series, which no longer requires mutual exclusion between the radio and the CPU during operation.

#### **TX packet management**

The user TX packet management has been modified to adapt it to the fact that different connections can now make different packet counts available to the application, depending on the role and bandwidth configuration. This means that the application now needs to obtain the TX packet count **after** each connection is established, and needs also to keep an independent variable for the TX packet count of each connection.

The prototype has been therefore renamed and adapted:

uint32\_t sd\_ble\_tx\_buffer\_count\_get(uint8\_t \*p\_count) **uint32\_t sd\_ble\_tx\_packet\_count\_get(uint16\_t conn\_handle, uint8\_t \*p\_count)**

Here's an example of an application obtaining the TX packet count for a particular connection and storing it in a global variable for later use:

```
case BLE_GAP_EVT_CONNECTED:
 uint8_t count;
uint16_t conn_handle = p_ble_evt->evt.gap_evt.conn_handle;
sd ble tx packet count get(conn handle, &count);
  /* store TX packet count for later use */
 tx_packet_counts[conn_handle] = count;
 break;
```
#### **TX power setting**

The sd\_ble\_gap\_tx\_power\_set() SV call now accepts the following values as the lowest power setting:

- s130: -30dBm
- s132: -40dBm

If the application code made use of values different from those in its minimum power output mode it will have to be adapted it to conform with the changes.

#### **Additional link field in the key distribution bitfield**

The ble gap sec kdist t bitfield now includes an additional link bit. This must always be set to 0 by the application since it is only intended for use with dual-mode BR/EDR+BLE solutions.

#### **Additional lesc field in the encryption information structure**

A new **lesc** bit has been added to the ble\_gap\_enc\_info\_t structure. It is important to initialize this bit correctly when loading stored security keys, so that the SoftDevice can set the connection's security level accordingly.

#### **Additional fields in the security parameters**

Two new fields have been added to ble\_gap\_sec\_params\_t:

- **lesc**: This enables LE Secure Connections locally when starting a pairing or bonding procedure. If the application does not wish to use LE Secure Connections and instead use legacy pairing simply set this bit to 0.
- **keypress**: This enables keypress notifications locally when starting a pairing or bonding procedure. Keypress notifications can be used whenever the Passkey Entry pairing method is selected, both in legacy pairing or LE Secure Connections.

Both fields need to be initialized to the desired value by applications transitioning to this SoftDevice version.

**Security keys identification by locality instead of by GAP role**

The security keys included in ble\_qap\_sec\_keyset\_t are no longer identified by GAP role, but rather by associating them with the local device (own) or with the remote device (peer):

- ble\_gap\_sec\_keyset\_t::keys\_periph and ble\_gap\_sec\_keyset\_t::keys\_central are now expressed in terms of ble \_gap\_sec\_keyset\_t::**keys\_own** and ble\_gap\_sec\_keyset\_t::**keys\_peer**
- ble\_gap\_sec\_params\_t::kdist\_periph and ble\_gap\_sec\_params\_t::kdist\_central are now expressed in terms of b le\_gap\_sec\_params\_t::**kdist\_own** and ble\_gap\_sec\_params\_t::**kdist\_peer**
- ble gap evt auth status t:: kdist periph and ble gap evt auth status t:: kdist central are now expressed in terms of ble\_gap\_evt\_auth\_status\_t::**kdist\_own** and ble\_gap\_evt\_auth\_status\_t::**kdist\_peer**

For example, a multi-role application wanting to distribute its own LTK when acting as a peripheral, but only its IRK when acting as a central and that always accepts IRKs from the peer no matter the role:

```
/* Connected */
if(own_role == BLE_GAP_ROLE_PERIPH)
{
 sec_params.kdist_own.enc = 1;
}
else /* BLE_GAP_ROLE_CENTRAL */
{
sec_params.kdist_own.id = 1;
}
sec_params.kdist_peer.id = 1;
```
#### **Identity key distribution change**

When distributing Identity keys during a bonding procedure, the handling of the pointers within the ble\_gap\_sec\_keyset\_t structure has changed in the following manner:

- Setting ble\_gap\_sec\_keyset\_t::keys\_own::p\_id\_key to NULL remains unchanged: the stack will continue to make use of the currently set Bluetooth address and IRK and distribute them to the peer, but the application will not receive a copy in its memory
- Setting ble\_gap\_sec\_keyset\_t::keys\_own::p\_id\_key to a valid pointer to a location in the application memory will distribute the same Bluetooth address and IRK as above (the currently set ones) and also make them available to the application

That means that if the application distributed a custom Bluetooth address and IRK using the following deprecated functionality:

```
/* Connected */
keyset.keys_own.p_id_key = &app_custom_id_key;
keyset.keys_own.p_id_addr_info = &custom_bdaddr;
sd ble gap sec params reply(conn handle, BLE GAP SEC STATUS SUCCESS, &sec params,
&keyset);
```
it will now have to manually set those before calling sd\_ble\_gap\_sec\_params\_reply():

```
/* Connected */
ble opt t opt;
sd_ble_gap_address_set(BLE_GAP_ADDR_CYCLE_MODE_NONE,
&app_custom_id_key.id_addr_info);
opt.gap_opt.privacy.p_irk = &app_custom_id_key.id_info;
opt.gap_opt.privacy.interval_s = APP_ADDR_REFRESH_S;
sd_ble_opt_set(BLE_GAP_OPT_PRIVACY, &opt);
keyset.keys_own.p_id_key = &distributed_id_key;
sd_ble_qap_sec_params_reply(conn_handle, BLE_GAP_SEC_STATUS_SUCCESS, &sec_params,
&keyset);
```
#### **GATT Server Read/Write events: attribute context removed**

The ble\_gatts\_attr\_context\_t type has been removed from the GATT Server API. The two structures that included an instance of it as a member now include instead a  $b1e\_uuid\_t$  instance to identify the attribute:

- ble\_gatts\_evt\_write\_t::context has been replaced by ble\_gatts\_evt\_write\_t::**uuid**
- ble\_gatts\_evt\_read\_t::context has been replaced by ble\_gatts\_evt\_read\_t::**uuid**

In practical usage most applications store the handles associated with a particular characteristic when populating the Attribute Table. Calculating the context for each incoming read or write operation was an expensive and time-consuming task, and therefore the field has been removed and instead replaced by the attribute UUID. The combination of attribute handle and attribute UUID provided in the event structure should be enough for the application to identify the attribute within the set that has been previously populated.

#### **GATT Server Authorizable Write Commands**

Whenever the application enables write authorization for a characteristic value or a descriptor in the Attribute Table (ble gatts attr\_md t::wr\_auth), all incoming write operations will now require application authorization. In particular this now includes Write Commands (also called Write Without Response) which will arrive in the same event form (BLE\_GATTS\_EVT\_WRITE) but with a new field set (ble\_gatts\_ev t\_write\_t::auth\_required) to indicate to the application that the data has not been written into the Attribute Table. Upon handling of the event the application can decide whether it wants to write the incoming data to the Attribute Table using sd\_ble\_gatts\_value\_set() or discard it.

```
case BLE_GATTS_EVT_WRITE:
 uint16 t conn handle = p ble evt->evt.gatts evt.conn handle;
 uint16_t attr_handle = p_ble_evt->evt.gatts_evt.params.write.handle;
  uint16_t offset = p_ble_evt->evt.gatts_evt.params.write.offset;
  uint8_t *p_data = p_ble_evt->evt.gatts_evt.params.write.data;
  uint16_t dlen = p_ble_evt->evt.gatts_evt.params.write.len;
 if(p ble evt->evt.gatts evt.params.write.auth required)
 {
   /* incoming write command on an attribute requiring authorization, 
            validate the incoming data pointed to by p_data */
   if(app_data_authorize(p_data, offset, dlen))
   {
            /* the application manually writes the incoming data (p_data) to the
Attribute Table */
    ble_gatts_value_t value;
    value.len = dlen;
    value.offset = offset;
   value.p value = p data;
   sd ble gatts value set(conn handle, attr handle, &value);
   }
  } 
  break;
  Handling incoming authorizable Write Commands
```
#### **GATT Server Write Authorization and peer data**

Applications making use of authorization to handle incoming write operations, and in particular Write Requests and app-handled Queued Writes, will now have to store the incoming data to be provided later to the SoftDevice. Depending on how the application handles the authorization procedure, this can be done by providing the same pointer contained in the event field, or copying the data into a temporary storage area if required.

• Authorizing directly in the event handler:

```
case BLE_GATTS_EVT_RW_AUTHORIZE_REQUEST:
  if(p_ble_evt->evt.gatts_evt.params.authorize_request.type ==
BLE_GATTS_AUTHORIZE_TYPE_WRITE)
  {
  uint16_t conn_handle = p_ble_evt->evt.gatts_evt.conn_handle;
  uint16_t offset =
p_ble_evt->evt.gatts_evt.params.authorize_request.request.write.offset;
  uint16_t dlen =
p_ble_evt->evt.gatts_evt.params.authorize_request.request.write.len;
  uint8_t * p_data =p_ble_evt->evt.gatts_evt.params.authorize_request.request.write.data;
   /* incoming write command on an attribute requiring authorization, validate the
data */
   if(app_data_authorize(p_data, offset, dlen))
 {
    ble_gatts_rw_authorize_reply_params_t auth_reply;
    auth_reply.type = BLE_GATTS_AUTHORIZE_TYPE_WRITE;
    auth_reply.params.write.gatt_status = BLE_GATT_STATUS_SUCCESS;
    auth_reply.params.write.update = 1;
   auth_reply.params.write.offset = offset;
    auth_reply.params.write.len = dlen;
             /* reuse the same pointer obtained from the event */
    auth_reply.params.write.p_data = p_data;
    sd_ble_gatts_rw_authorize_reply(conn_handle, &auth_reply);
   }
  } 
  break;
```
Authorizing outside of the event handler:

```
/* global variable storing the authorization data */
struct 
{
  uint16_t conn_handle;
  uint16_t offset;
  uint16_t dlen;
 uint8 t data[MAX DATA];
} auth write;
[..]
case BLE_GATTS_EVT_RW_AUTHORIZE_REQUEST:
  if(p_ble_evt->evt.gatts_evt.params.authorize_request.type ==
BLE_GATTS_AUTHORIZE_TYPE_WRITE)
 {
   /* store the metadata */
   auth_write.conn_handle = p_ble_evt->evt.gatts_evt.conn_handle;
  auth write.offset =
p_ble_evt->evt.gatts_evt.params.authorize_request.request.write.offset;
   auth_write.dlen =
p_ble_evt->evt.gatts_evt.params.authorize_request.request.write.len;
   /* store the actual incoming data */
   memcpy(&auth_write.data,
&p_ble_evt->evt.gatts_evt.params.authorize_request.request.write.data,
auth_write.dlen);
  } 
  break;
[..]
/* authorization complete */
ble_gatts_rw_authorize_reply_params_t auth_reply;
auth_reply.type = BLE_GATTS_AUTHORIZE_TYPE_WRITE;
auth_reply.params.write.gatt_status = BLE_GATT_STATUS_SUCCESS;
auth_reply.params.write.update = 1;
/* obtain the data */
auth_reply.params.write.offset = auth_write.offset;
auth_reply.params.write.len = auth_write.dlen;
auth_reply.params.write.p_data = auth_write.data;
sd_ble_gatts_rw_authorize_reply(auth_write.conn_handle, &auth_reply);
```
### **New functionality**

#### **Configurable bandwidth**

The connections can now be configured to have low, medium or high bandwidth. This can be specified for both TX and RX independently to allow for asymmetric bandwidth. This is an optional feature and if the application chooses not to use it the SoftDevice will instead configure the connections with defaults. The default configuration for connections as a central is BLE\_CONN\_BW\_MID (both for TX and RX), and for connections as a peripheral it is BLE\_CONN\_BW\_HIGH (both for TX and RX).

When using the configurable bandwidth option the application should have specified beforehand, at BLE stack initialization time, a set of connection bandwidth configurations that includes the ones that it intends to use through this option. Once a bandwidth configuration for a particular role is chosen through the sd\_ble\_opt\_set() SV call, all connections of that role established from that time on will use the chosen configuration until a new one is set.

Additional information about this topic can be found in the SoftDevice Specification at <http://infocenter.nordicsemi.com/>.

The following table shows an approximate comparison of connections and bandwidth configuration for previous SoftDevices as well as the the s13x v2.0.1 configured as shown in the example below.

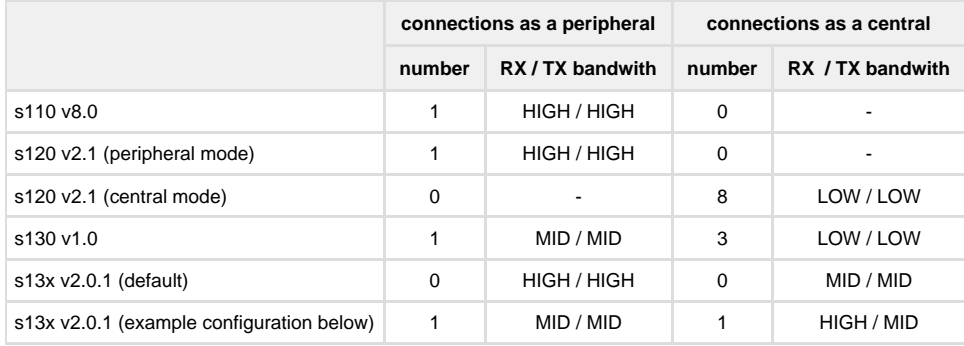

```
/* Example for one medium-bandwidth RX and TX connection as a peripheral and
high-bandwidth RX, medium-bandwidth TX connection as a central. */
ble_conn_bw_counts_t conn_bw_counts = {
  .tx_counts = \{\text{high\_count} = 0, \text{ mid\_count} = 2, \text{ low\_count} = 0\},
  rx\_counts = \{ .high\_count = 1, .mid\_count = 1, .low\_count = 0\}};
ble_enable_params_t enable_params = \{0\};
enable_params.common_enable_params.p_conn_bw_counts = &conn_bw_counts;
enable_params.gap_enable_params.central_conn_count = 1;
enable_params.gap_enable_params.periph_conn_count = 1;
sd_ble_enable(&enable_params, ... );
ble_opt_t ble_opt;
/* Configure bandwidth and connect as a peripheral */
ble_common_opt_conn_bw_t conn_bw = { .role = BLE_GAP_ROLE_PERIPH, .conn_bw = {
.conn_bw_rx = BLE_CONN_BW_MID, .conn_bw_tx = BLE_CONN_BW_MID \} ;
ble_opt.common_opt.conn_bw = conn_bw;
sd_ble_opt_set(BLE_COMMON_OPT_CONN_BW, &ble_opt);
sd_ble_gap_adv_start( ... );
/* Connection established with the configured bandwidth */ 
/* Configure bandwidth and connect as a central */
ble common opt conn bw t conn bw = { .role = BLE_GAP_ROLE_CENTRAL, .conn_bw = {
.conn_bw_rx = BLE_CONN_BW_HIGH, .conn_bw_tx = BLE_CONN_BW_MID } };
ble_opt.common_opt.conn_bw = conn_bw;
sd_ble_opt_set(BLE_COMMON_OPT_CONN_BW, &ble_opt);
sd_ble_gap_connect( ... );
/* Connection established with the configured bandwidth */
```
#### **Block encryption**

The blocking block encryption SV call sd\_ecb\_block\_encrypt() depends on the hardware encryption block and therefore will require to

wait for it to complete before it returns to the application. If the user now sets the SEVONPEND bit in the SCR to 1 before calling this function, the SoftDevice will sleep while the ECB is running instead of entering a busy loop.

A second SV call has also been introduced to perform multiple block encrypt operations in a single SV call to avoid the context switch overhead when more than one block of data needs to be encrypted.

**uint32\_t sd\_ecb\_blocks\_encrypt(uint8\_t block\_count, nrf\_ecb\_hal\_data\_block\_t \* p\_data\_blocks);**

## /\* global variable storing the authorization data \*/ nrf\_ecb\_hal\_data\_block\_t blocks[ECB\_BLOCK\_COUNT]; /\* intialize data blocks \*/  $for(i = 0; i < ECB_BLOCK_COUNT; i++)$ { blocks[i].p\_key = &app\_keys[i]; blocks[i].p\_cleartext = &app\_cleartext[i]; blocks[i].p\_ciphertext = &app\_dest[i]; } sd\_ecb\_blocks\_encrypt(ECB\_BLOCK\_COUNT, blocks); **sd\_ecb\_blocks\_encrypt() example usage**

#### **PA/LNA support**

A new BLE option, **BLE\_COMMON\_OPT\_PA\_LNA**, and its corresponding option structure, **ble\_common\_opt\_pa\_lna\_t**, have been added to provide support for power amplifiers and low noise amplifiers. The application is responsible for correctly initializing the option parameter structure with the required fields that map to the hardware design:

- PA and LNA pins and active level
- Set and Clear PPI channel IDs
- GPIOTE channel ID

#### **PA/LNA option usage**

```
/* PA/LNA configuration */
ble_opt_t pa_lna_opt = {
   .common_opt = {
    .pa_1na = \{pa_cfq =enable = 1,
        .active_high = 1,
        .gpio_pin = APP_PA_PIN /* GPIO connected to the PA control pin */
       },
      .lna_cfq = \{eenable = 1,
        \text{active high} = 1,
       .gpio pin = APP_LNA_PIN /* GPIO connected to the LNA control pin */
       },
       .ppi_ch_id_set = APP_AMP_PPI_CH_ID_SET, /* PPI channel the app gives the SD
to set the pins */
       .ppi_ch_id_clr = APP_AMP_PPI_CH_ID_CLR, /* PPI channel the app gives the SD
to clear the pins */
     .gpiote ch_id = APP_AMP_GPIOTE_CH_ID /* GPIOTE channel the app gives the
SD to control the pins */
 }
 }
};
sd_ble_opt_set(BLE_COMMON_OPT_PA_LNA, &pa_lna_opt);
```
#### **LE Secure Connections**

Version 4.2 of the Bluetooth Specification introduced a new mode of operation for the Security Manager Protocol, which enables the use of Public Key Cryptography for the generation of security keys. This means that applications can now select the mode of operation of the Security Manager when performing a pairing or bonding procedure:

- Legacy pairing: Set the **lesc** bit in ble\_gap\_sec\_params\_t to **0**.
- LE Secure Connections: Set the **lesc** bit in ble\_gap\_sec\_params\_t to **1**.

Please note that, in order for LE Secure Connections to be used, the peer will need to support it. If not, legacy pairing will be used by default.

The SoftDevice implements the Security Manager Protocol and cryptographic toolbox functionality required to enable LE Secure Connections, but it does **not** include the Elliptic Curve Cryptography (ECC) methods required to generate public keys and shared secrets. This means that applications must include their own implementation of ECC. The SoftDevice never requires knowledge of the application's private key, since it delegates the calculation of the shared secret (DHKey) to the application itself:

- ble\_gap\_sec\_keys\_t:: $p$ \_pk (own only) is provided by the application and represents the P-256 public key (PK<sub>own</sub>) that matches the local private key (SK<sub>own</sub>). The key is provided as a part of the ble\_gap\_sec\_keyset\_t structure when calling sd\_ble qap s ec\_params\_reply().
- **BLE\_GAP\_EVT\_LESC\_DHKEY\_REQUEST** is a new event requesting the application to calculate the shared secret, which is the result of P256(SK<sub>OWN</sub>, PK<sub>Deer</sub>). The event structure contains the peer's public key (PK<sub>peer</sub>) so that the application can start the calculation of the DHKey. Once the application has completed the calculation it must communicate the result to the SoftDevice by using the new **sd\_ble\_gap\_lesc\_dhkey\_reply()** SV call.

Additional API changes introduced by LE Secure Connections:

- ble\_gap\_evt\_passkey\_display\_t now contains an additional field, **match\_request**, used for the new Numeric Comparison pairing algorithm
- sd\_ble\_gap\_auth\_key\_reply() now accepts BLE\_GAP\_AUTH\_KEY\_TYPE\_PASSKEY coupled with a NULL p\_key pointer to indicate a match in the new Numeric Comparison pairing algorithm
- **sd\_ble\_gap\_lesc\_oob\_data\_get()** and **sd\_ble\_gap\_lesc\_oob\_data\_set()** have been introduced to support the new LE

Secure Connections OOB pairing method, which is substantially different from the Legacy OOB version

Additional details can be found in the API documentation and the Message Sequence Charts (MSCs) included with the SoftDevice.

**Passkey entry keypress notifications**

During pairing procedures using the Passkey Entry pairing algorithm (both in Legacy and LE Secure Connections modes) it is now possible to provide feedback to the peer regarding the keypresses being input by the user. The actual value of the keypresses is never sent over the air, but the notifications can be sent to provide visual feedback of the keys being pressed.

To enable the application to send keypress notifications to the peer, the following SV call has been introduced:

**sd\_ble\_gap\_keypress\_notify(uint16\_t conn\_handle, uint8\_t kp\_not)**

Where kp\_not maps to any of the values present in the **BLE\_GAP\_KP\_NOT\_TYPES** enumeration.

#### **Sending keypress notifications**

```
/* Pairing procedure using the Passkey Entry algorithm in progress, local device
inputs passkey */
/* User starts entering the passkey */
sd_ble_gap_keypress_notify(conn_handle, BLE_GAP_KP_NOT_TYPE_PASSKEY_START);
/* User inputs digits */
sd_ble_gap_keypress_notify(conn_handle, BLE_GAP_KP_NOT_TYPE_PASSKEY_DIGIT_IN);
sd_ble_gap_keypress_notify(conn_handle, BLE_GAP_KP_NOT_TYPE_PASSKEY_DIGIT_IN);
/* User deletes a digit */
sd_ble_gap_keypress_notify(conn_handle,_BLE_GAP_KP_NOT_TYPE_PASSKEY_DIGIT_OUT);
/* User clears the input completely */
sd_ble_gap_keypress_notify(conn_handle, BLE_GAP_KP_NOT_TYPE_PASSKEY_CLEAR);
/* User ends the input procedure */
sd_ble_gap_keypress_notify(conn_handle, BLE_GAP_KP_NOT_TYPE_PASSKEY_END);
```
Please note that **sd\_ble\_gap\_keypress\_notify()** can return NRF\_ERROR\_BUSY if the application calls it too often and the previous keypress notification has not made it over the air to the peer yet. In that case the application should queue the keypresses internally and retry at a later time.

A new event has also been added to allow the application to receive keypress notifications from the peer:

**BLE\_GAP\_EVT\_KEY\_PRESSED** and its corresponding **ble\_gap\_evt\_key\_pressed\_t**

#### **Receiving keypress notifications**

```
/* Pairing procedure using the Passkey Entry algorithm in progress, peer device
inputs passkey */
/* handle the event */
case BLE_GAP_EVT_KEY_PRESSED:
  switch(p_ble_evt->evt.gap_evt.params.key_pressed.kp_not)
  {
 case BLE_GAP_KP_NOT_TYPE_PASSKEY_START:
   /* Remote user has started entering the passkey */
  break;
  case BLE_GAP_KP_NOT_TYPE_PASSKEY_DIGIT_IN:
   /* Remote user has input a digits */
   break;
  case BLE_GAP_KP_NOT_TYPE_PASSKEY_DIGIT_OUT:
   /* Remote user has deleted a digit */
  break;
  case BLE_GAP_KP_NOT_TYPE_PASSKEY_CLEAR:
   /* Remote user has cleared the input completely */
  break;
 case BLE_GAP_KP_NOT_TYPE_PASSKEY_END:
   /* Remote user has ended the input procedure */
   break;
  }
```
#### **Security Mode 1 Level 4**

A new security level has been introduced along with support for LE Secure Connections. Security levels are used in GAP and GATT Server to define the connection's security level and the access requirements for the peer to read and write attributes in the local Attribute Table. The list of supported security levels is now:

- Security Mode 0, Level 0: No access allowed regardless of the connection's security level
- Security Mode 1, Level 1: No encryption. The peer can read and write the attribute without restrictions
- Security Mode 1, Level 2: Encryption without MITM protection. Access to the attribute requires an encrypted connection (Legacy or LE Secure Connections) with or without MITM protection
- Security Mode 1, Level 3: Encryption with MITM protection. Access to the attribute requires an encrypted connection (Legacy or LE Secure Connections) with MITM protection
- **Security Mode 1, Level 4: LESC Encryption with MITM protection. Access to the attribute requires an encrypted connection (LE Secure Connections only) with MITM protection**

To honour the new security level (Security Mode 1, Level 4) encryption must be enabled with an LTK that has been generated during a pairing or bonding procedure using LE Secure Connections with MITM protection (Numeric Comparison, Passkey Entry or OOB). This is the highest security level available when defining the access requirements (permissions) of attributes in the local Attribute Table.

A new macro has been made available to set ble\_gap\_conn\_sec\_mode\_t to the new security level:

**BLE\_GAP\_CONN\_SEC\_MODE\_SET\_LESC\_ENC\_WITH\_MITM**

**An additional Advertising Data type has been added to ble\_gap.h**

**BLE\_GAP\_AD\_TYPE\_URI**

#### **GATT Client attribute info discovery**

A new SV call allows applications to obtain basic attribute information from the peer's Attribute Table:

**uint32\_t sd\_ble\_gattc\_attr\_info\_discover(uint16\_t conn\_handle, ble\_gattc\_handle\_range\_t const \* p\_handle\_range);**

the matching event identifier and structure are also part of this new feature:

- **BLE\_GATTC\_EVT\_ATTR\_INFO\_DISC\_RSP**
- **ble\_gattc\_attr\_info\_t**
- **ble\_gattc\_evt\_attr\_info\_disc\_rsp\_t**

This is the only GATT Client function that allows the application to retrieve full 128-bit UUIDs that do **not** need to be part of the list populated with sd\_ble\_vs\_uuid\_add(). An example of 128-bit UUID retrieval is shown below.

```
ble_gattc_handle_range_t handle_range;
/* list all attributes on the peer's Attribute Table */
handle_range.start_handle = 0x0001;
handle_range.end_handle = 0xFFFF;
sd ble gattc attr info discover(conn handle, &handle range);
[.1]/* handle the event */
case BLE_GATTC_EVT_ATTR_INFO_DISC_RSP:
  /* check if we have 128-bit UUIDs */
  if(p_ble_evt->evt.gattc_evt.params.attr_info_disc_rsp.format ==
BLE_GATTC_ATTR_INFO_FORMAT_128BIT)
  { 
   uint16_t attr_handle;
   ble_uuid128_t uuid128;
   /* Obtain the attribute handle and the full 128-bit UUID */
   attr_handle=
p_ble_evt->evt.gattc_evt.params.attr_info_disc_rsp.attr_info[0].handle;
   memcpy(&uuid128,
&p_ble_evt->evt.gattc_evt.params.attr_info_disc_rsp.attr_info[0].info.uuid128.uuid1
28, sizeof(uuid128));
  }
  break;
  128-bit UUID retrieval using sd_ble_gatt_attr_info_discover()
```
#### **GATT Server first user attribute handle retrieval**

When using the Service Changed characteristic to indicate to the peer that the local Attribute Table structure has changed, it is often useful to find out at which handle the application-controlled region of the Attribute Table begins. For that specific purpose a new SV call has been introduced:

#### **uint32\_t sd\_ble\_gatts\_initial\_user\_handle\_get(uint16\_t \*p\_handle);**

This allows the application to communicate to the peer the exact range of the attributes that require rediscovery.

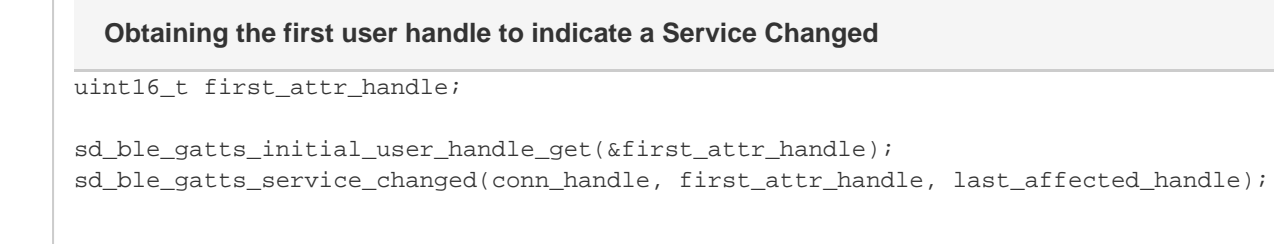

#### **GATT Server local attribute metadata retrieval**

The GATT Server module has always allowed applications to retrieve the value of any attribute present in the local Attribute Table by means of the sd\_ble\_gatts\_value\_get() SV call. Now in addition applications can also retrieve the UUID and metadata of any local attribute using the new function:

```
uint32_t sd_ble_gatts_attr_get(uint16_t handle, ble_uuid_t * p_uuid, ble_gatts_attr_md_t * p_md);
```
This can be useful in several scenarios, one of which is calculating or verifying the structure of the local Attribute Table regardless of the current attribute values, focusing instead only in the layout itself

```
uint16_t attr_handle;
ble_uuid_t uuid;
ble_gatts_attr_md_t attr_md;
/* start at the first valid user attribute handle */
sd_ble_gatts_initial_user_handle_get(&attr_handle);
/* traverse the Attribute Table obtaining the UUID and metadata for each attribute
*/
while(sd_ble_gatts_attr_get(attr_handle, &uuid, &attr_md) == NRF_SUCCESS)
{
  /* use the uuid and attr_md here */
  attr_handle++;
}
  Obtaining the UUID and metadata of all local attributes
```
#### **GATT Server user memory layout for system attributes**

The data format used by the GATT Server to store system attribute data is now fully documented in the API documentation for applications that need to parse it. The data format is used by the following 2 functions:

- sd\_ble\_gatts\_sys\_attr\_set()
- sd\_ble\_gatts\_sys\_attr\_get()

The format documentation applies to the data pointed to by the p\_sys\_attr\_data pointer in both of the functions above.